#### **Lathund Rehabstöd**

[https://rehabstod.intygstjanster.se](https://rehabstod.intygstjanster.se/)

Detta dokument är en förenklad lathund som beskriver de vanligaste funktionerna i Rehabstöd.

För en mer komplett beskrivning se

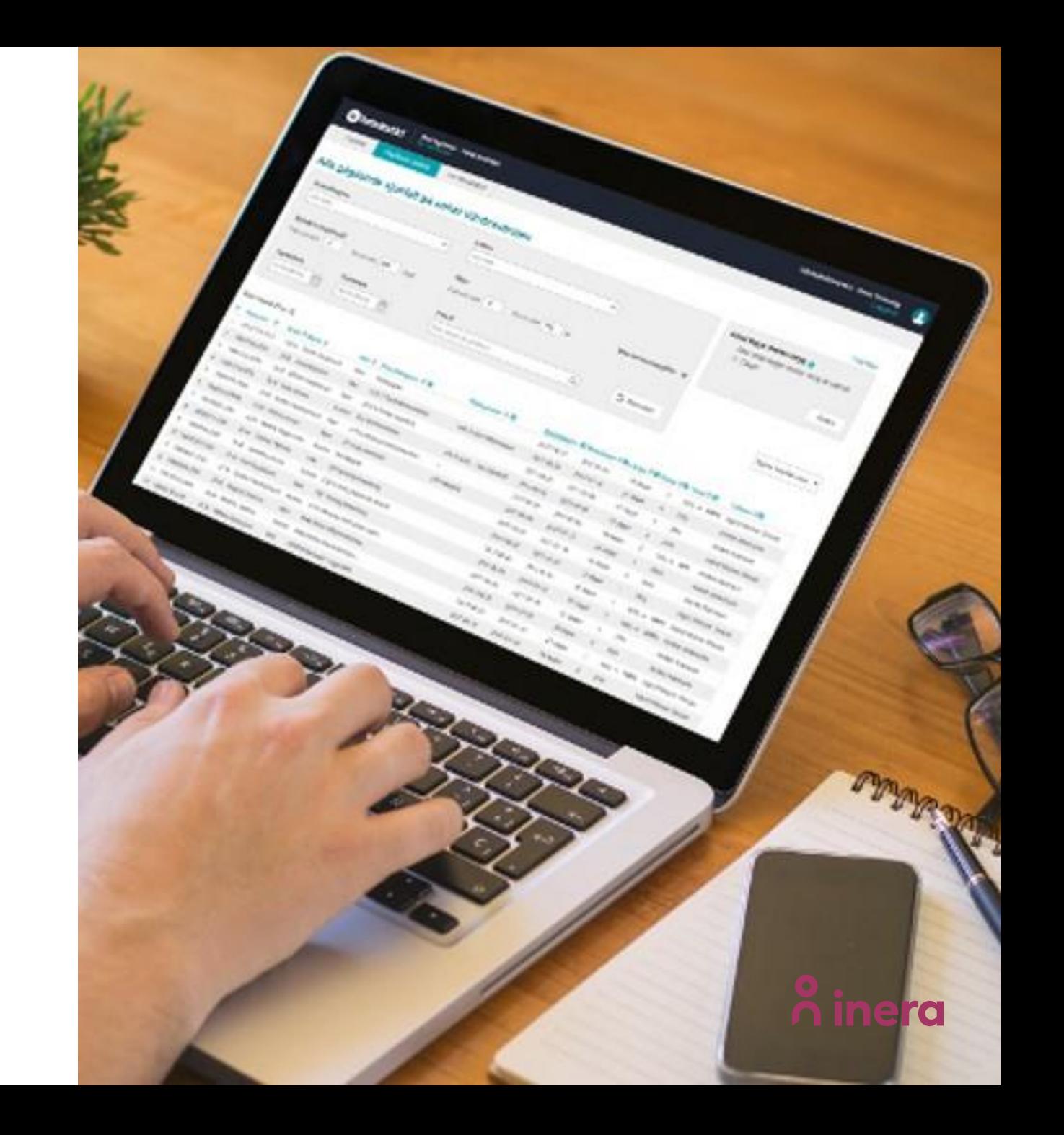

#### **Meny**

#### **När ska jag använda?**

- 1. Om du saknar en patient i listan kan du prova om hen kommer fram om du ökar antal dagar mellan intyg och/eller anger att du vill visa avslutade sjukfall.
- 2. När du snabbt vill byta vilken vårdenhet/enhet som visas i Rehabstöd

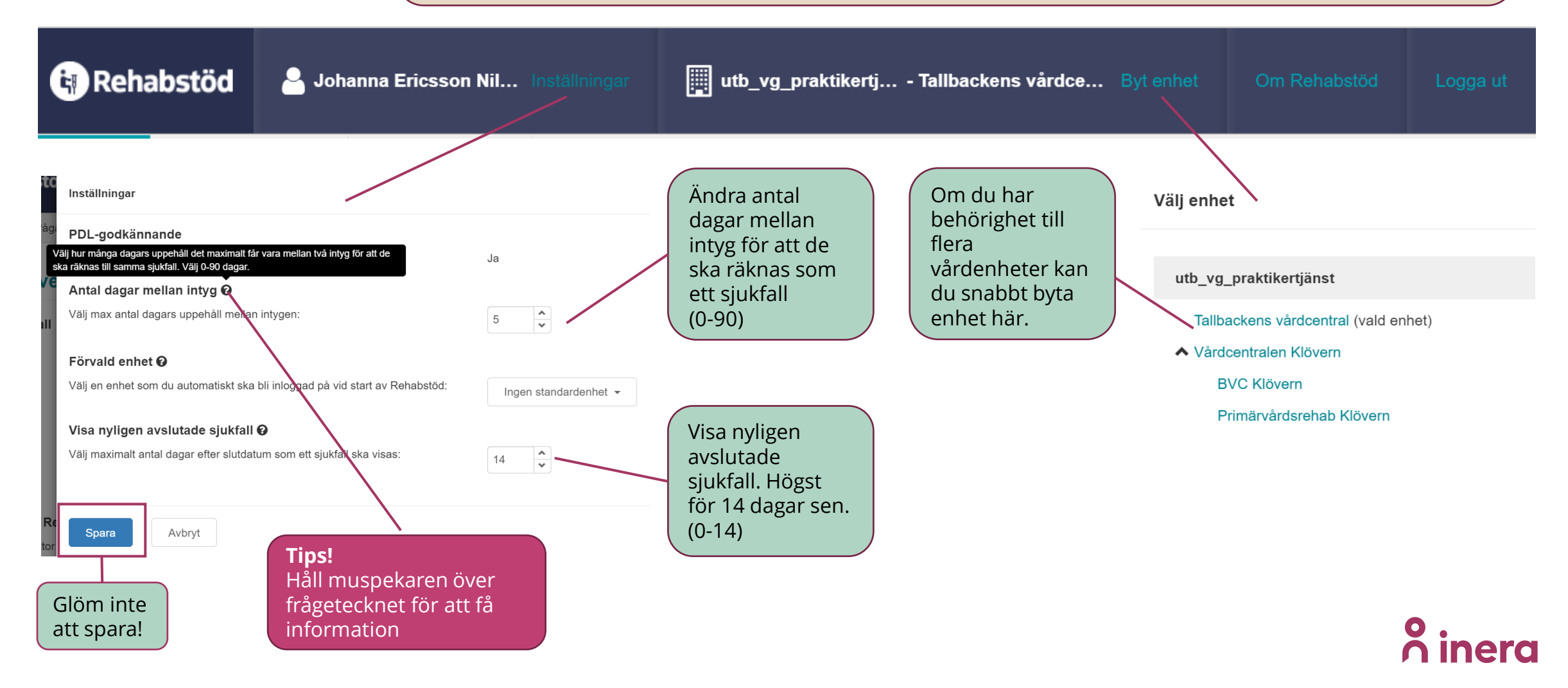

# **Översikt - startsida**

#### **När ska jag använda?**

Visa översikten för dina kollegor på ett lämpligt möte. Bra underlag för diskussion och skapa förändringsmål.

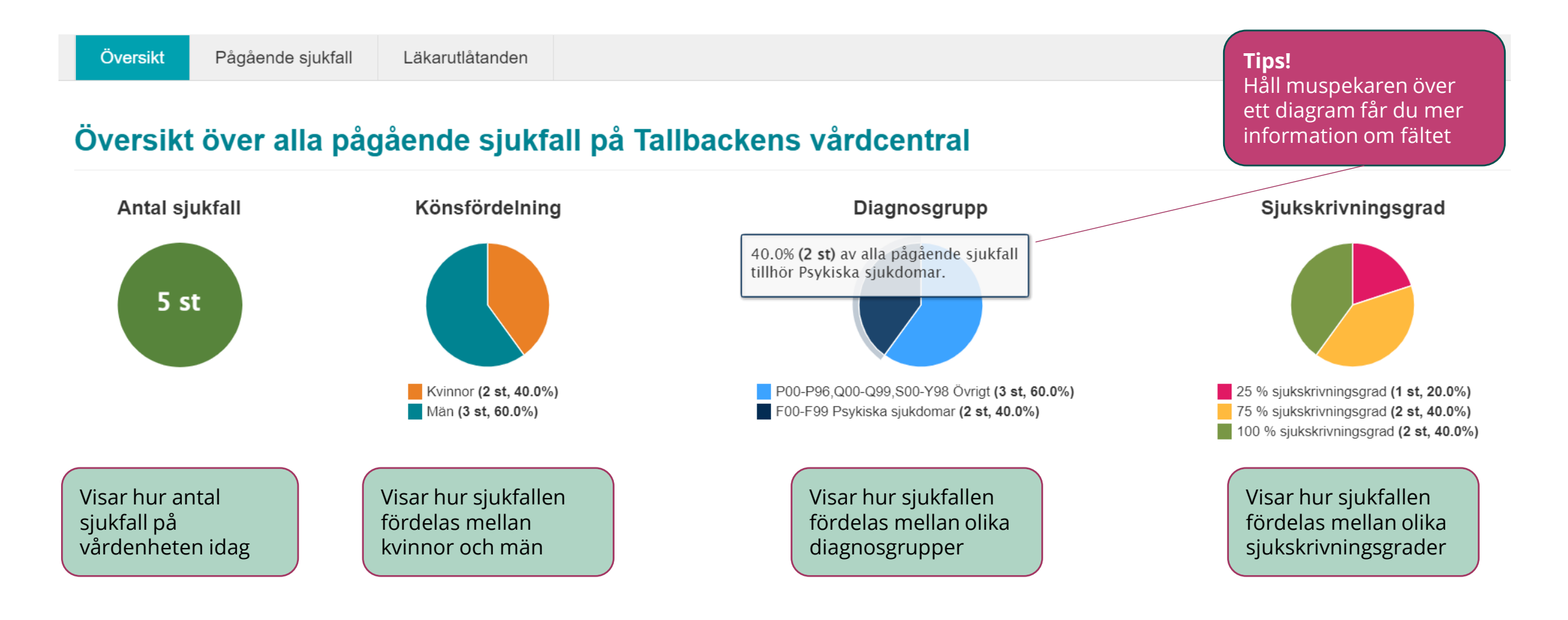

## **Pågående sjukfall - tabellen**

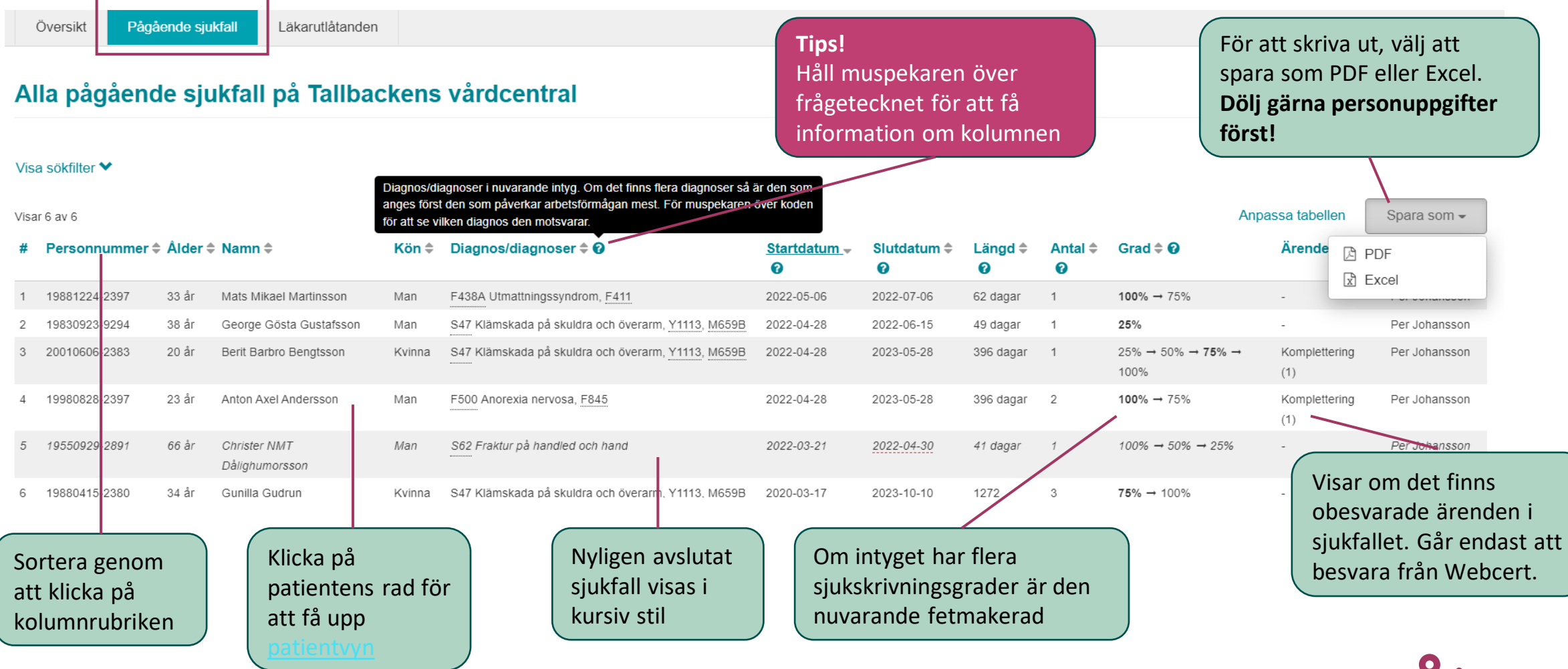

n inera

## **Pågående sjukfall - filter**

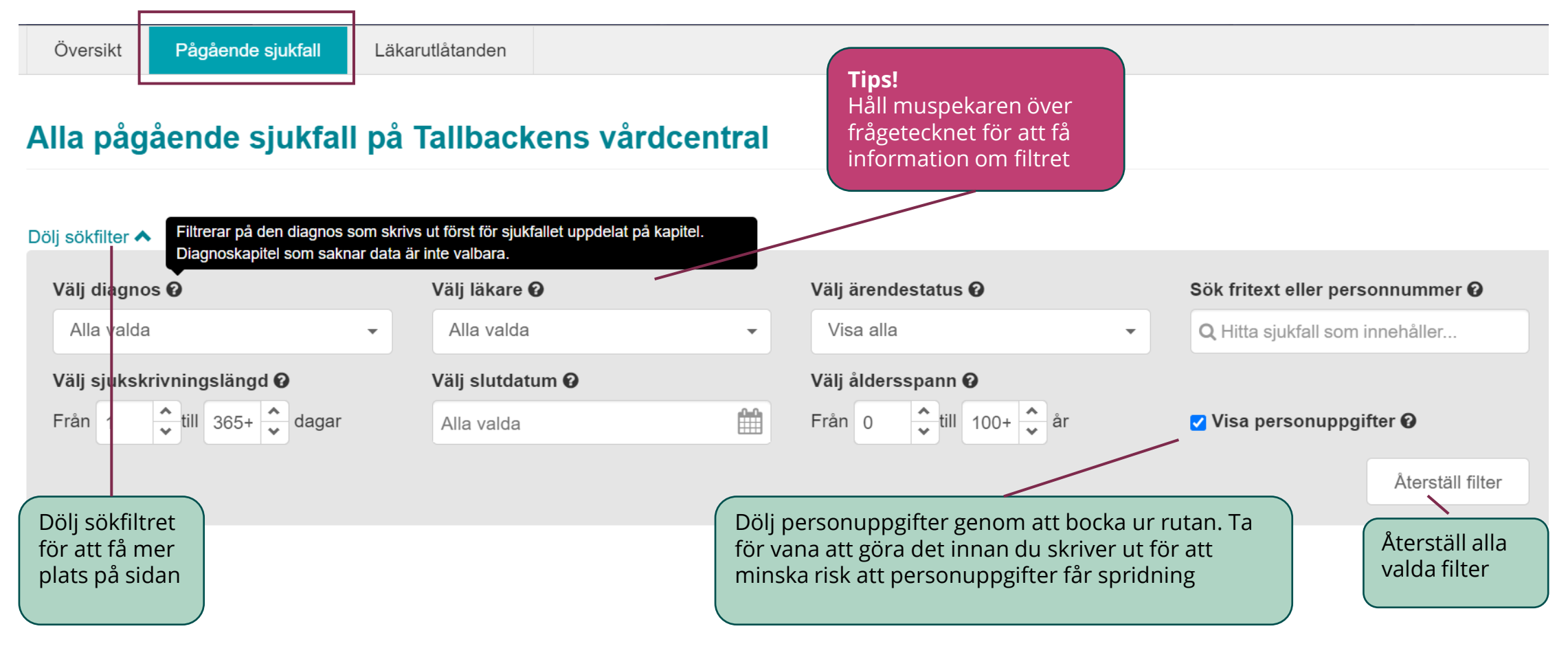

## **Pågående sjukfall - tabellen**

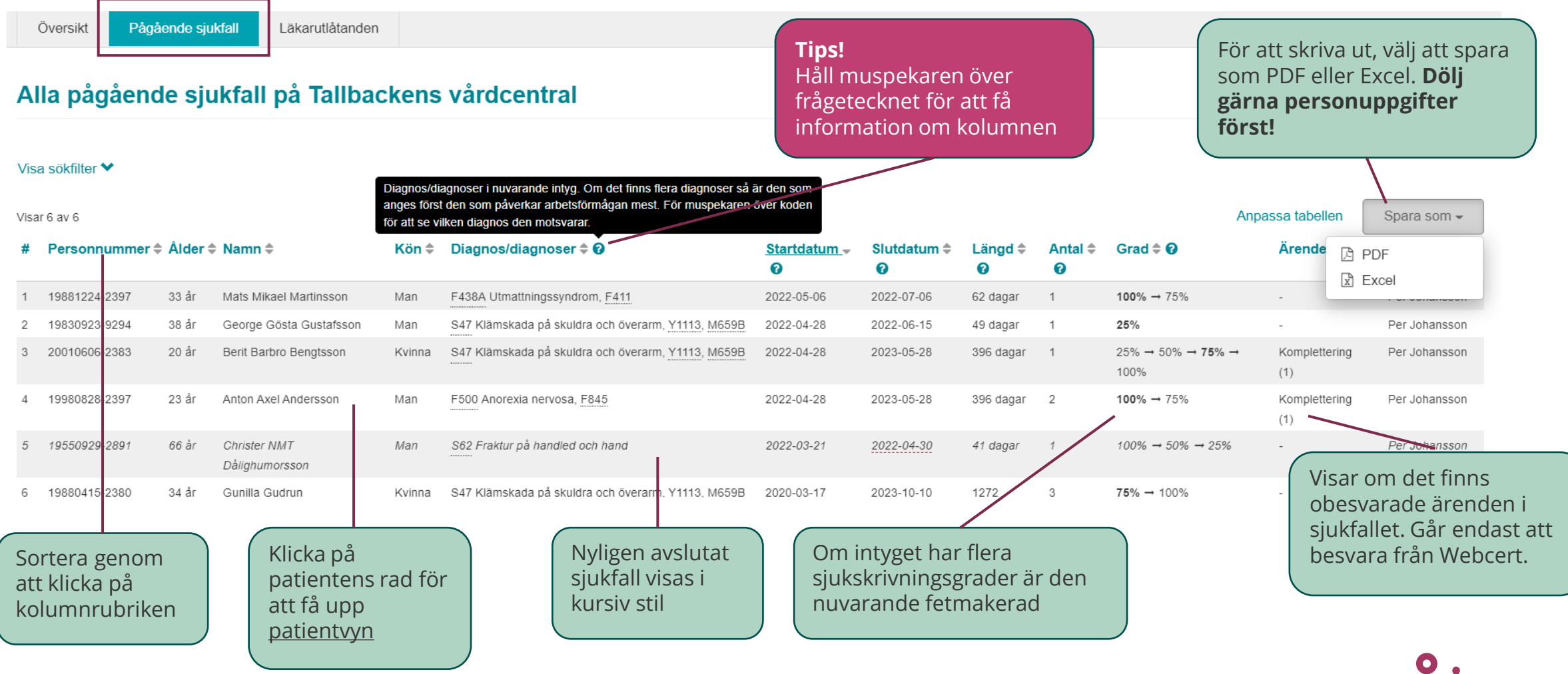

## **Pågående sjukfall - tabellen**

#### **När ska jag använda?**

Om du vill minska innehållet i tabellen och göra den mer överskådlig

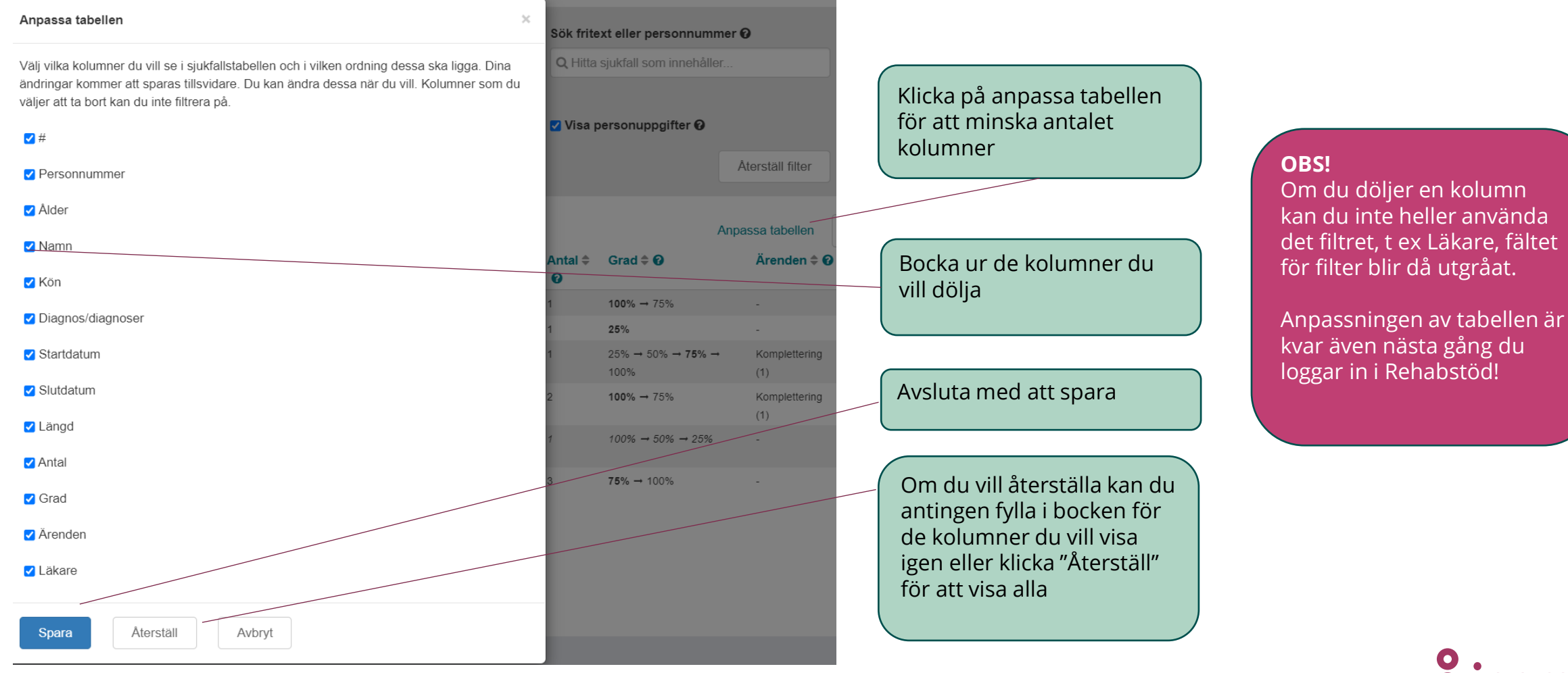

#### <span id="page-7-0"></span>**Läkarutlåtanden**

**Hur?** Visar de Läkarutlåtanden som utfärdats på vårdenheten de 3 senaste åren. Vyn är tom på patientuppgifter vid start. Filtrera urvalet och klicka på "Sök".

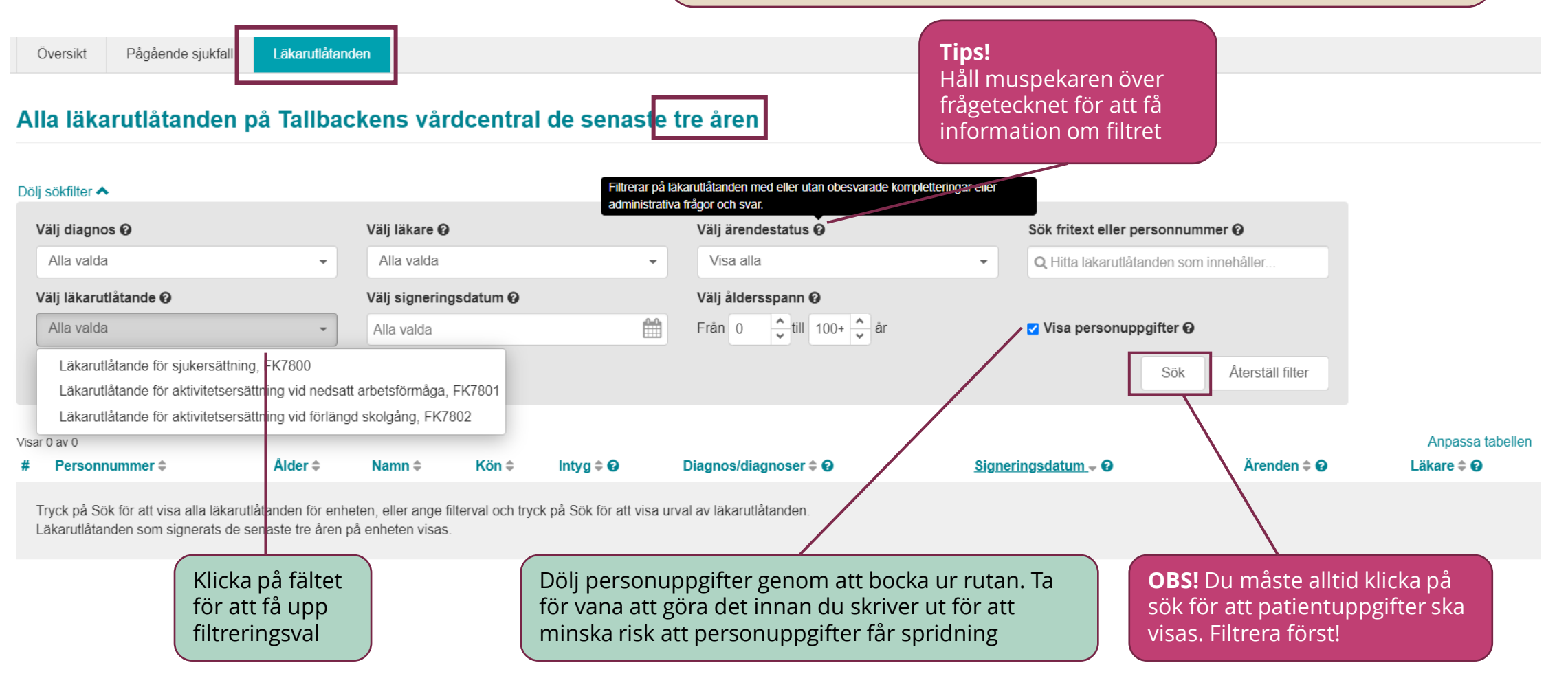

### **Patientvyn - sjukfall**

Visar de Läkarutlåtanden som utfärdats på vårdenheten de 3 senaste åren. Vyn är tom på patientuppgifter vid start. Filtrera urvalet och klicka på "Sök".

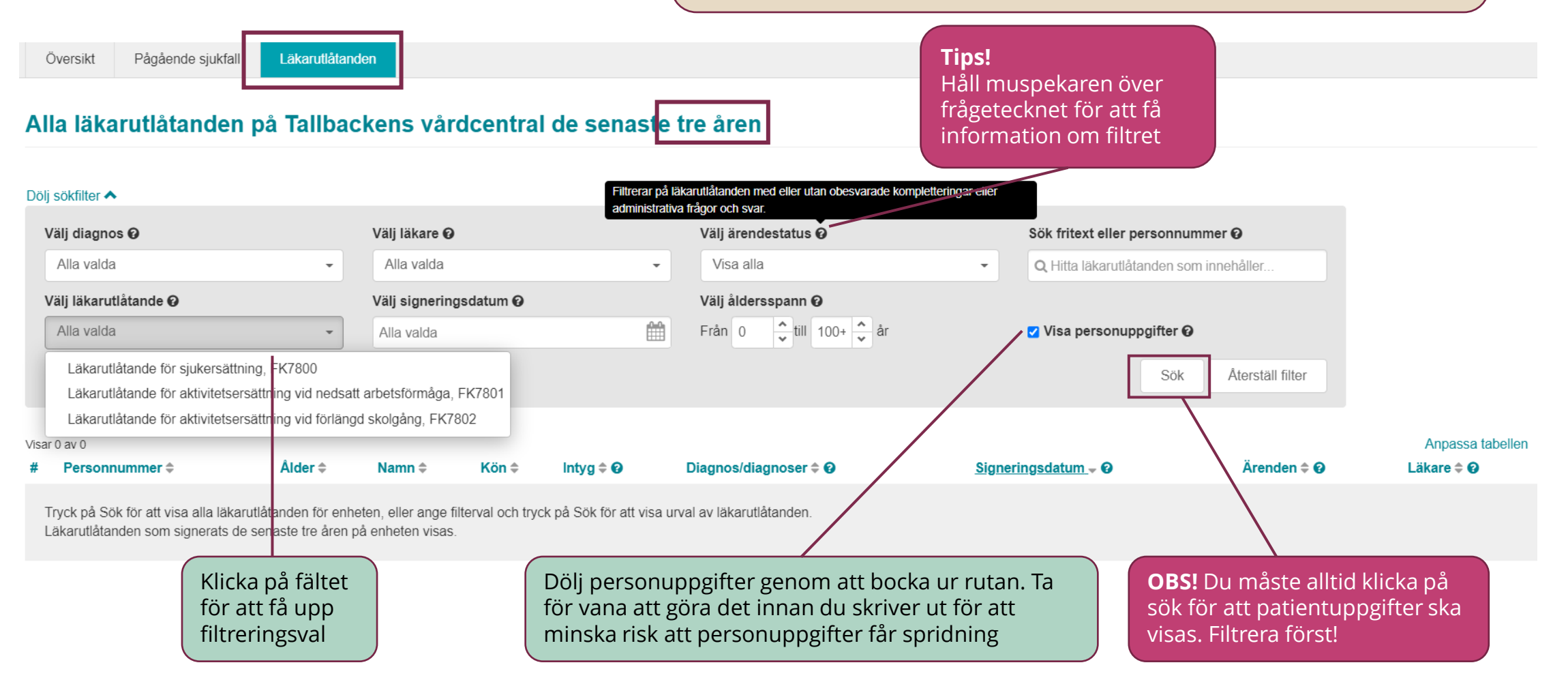

**Hur?**

#### **Patientvyn - sjukfall**

**När ska jag använda?**

För att se detaljer för en enskild patient. Läsa de utfärdade intyg som tillhör sjukfallet.

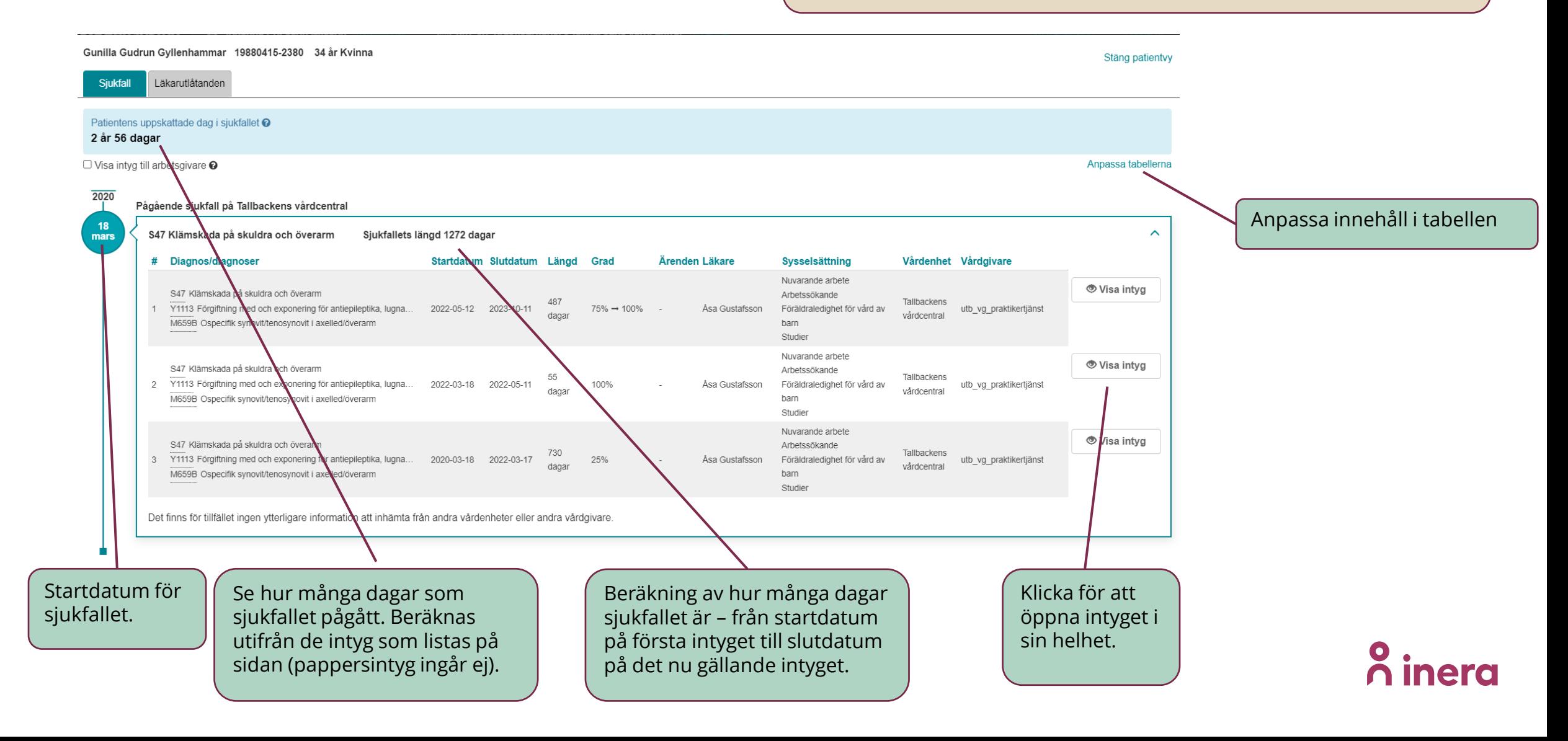

#### **Patientvyn - sjukfall**

**När ska jag använda?**

För att se detaljer för en enskild patient. Läsa de utfärdade intyg som tillhör sjukfallet.

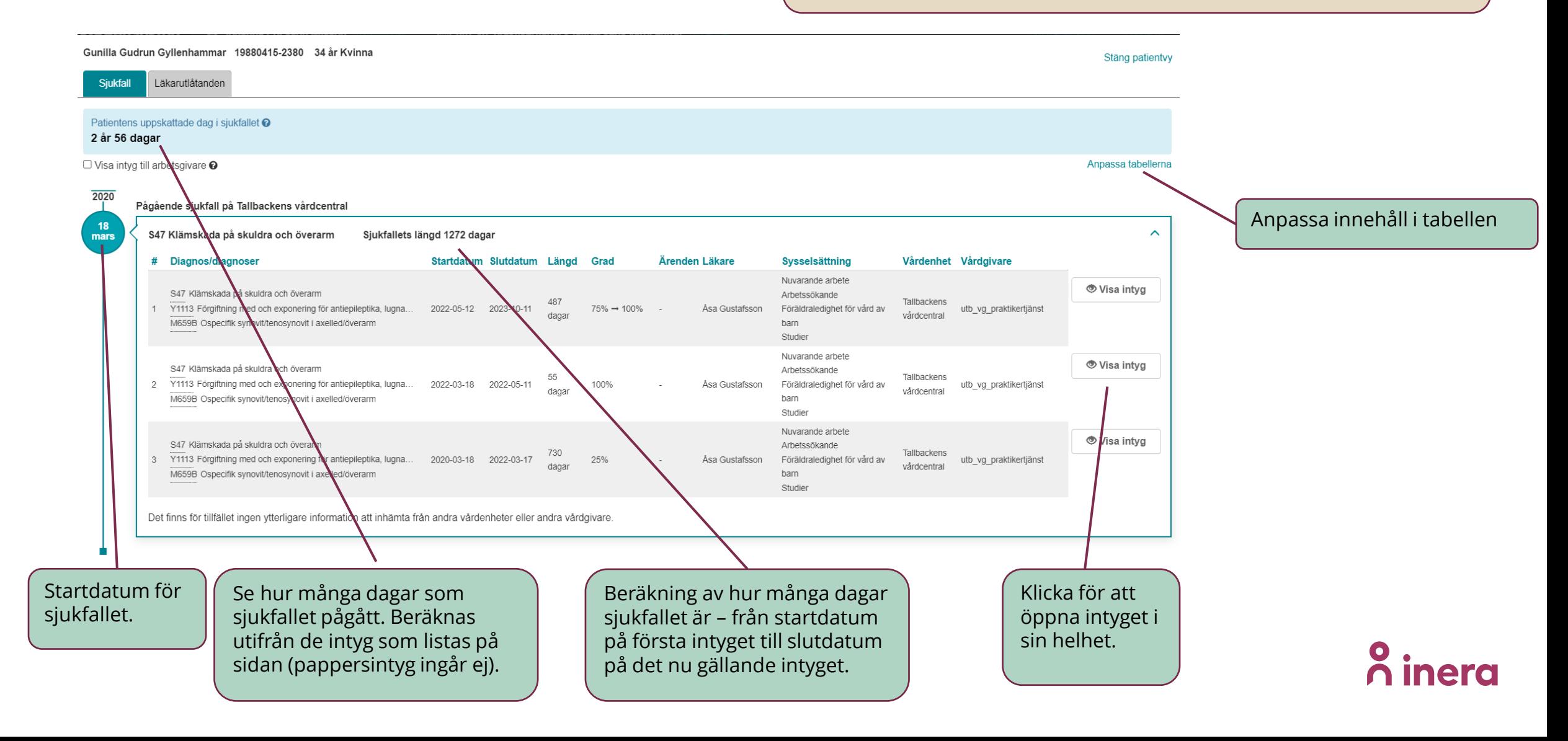

## **Patientvyn - intyg/läkarutlåtande och ärenden**

#### **När ska jag använda?**

För att Läsa intyget i sin helhet och/eller kontrollera ärendekommunikation.

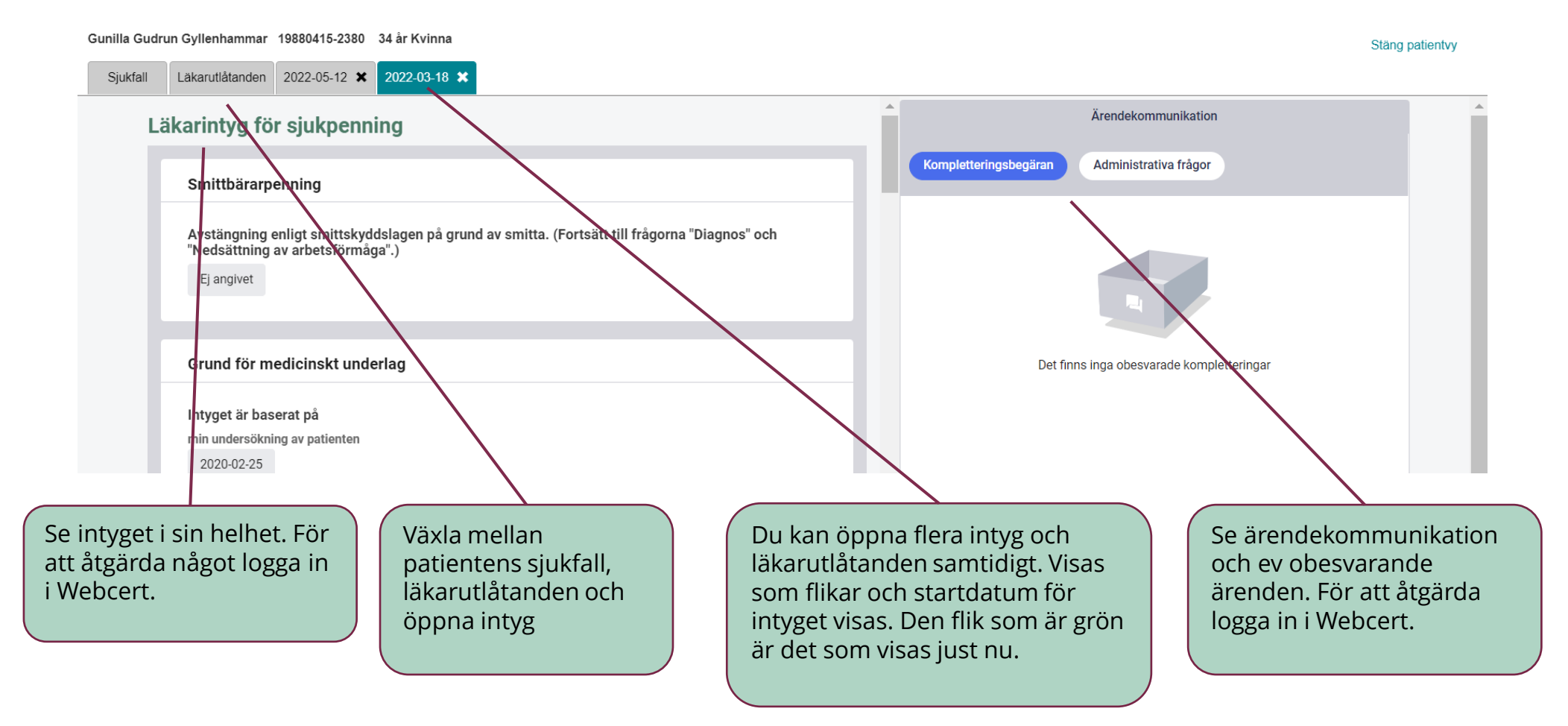

## **Patientvyn – sammanhållen journalföring**

**Vad?**

#### Hämta information om intyg som utfärdats hos annan vårdenhet (VE) och/eller vårdgivare (VG). George Gösta Gustafsson 19830923-9294 38 år Man Stäng patientvy Läkarutlåtanden **Siukfall** Uppskattat dag i sjukfallet uppdateras med Patientens uppskattade dag i sjukfallet <sup>O</sup> information från hämtade intyg. 56 dagar  $\Box$  Visa intyg till arbetsgivare  $\odot$ Anpassa tabellerna 2022 Pågående sjukfall på Tallbackens vårdcentral 18 S47 Klämskada på skuldra och överarm Sjukfallets längd 89 dagar mars Inga detaljer visas gällande # Diagnos/diagnoser Startdatum Slutdatum Längd Grad Ärenden Läkare **Sysselsättning** Vårdenhet Vårdgivare hämtade intyg. Endast start-Nuvarande arbete **O** Visa inty och slutdatum, vårdenhet S47 Klämskada på skuldra och överarm Arbetssökande Tallbackens Y1113 Förgiftning med och exponering för antiepileptika, lugna... 2022-04-29 2022-06-16 25% Per Johansson Föräldraledighet för vård av och vårdgivare. M659B Ospecifik synovit/tenosynovit i axelled/överarm ntyget kommer från en annan vårdenhet eller vårdgivare, det kommer inte att ynas i Rehabstöd i övrigt. Vårdcentraler 2022-03-18 2022-04-26 2 Okänt Okänt Okänt Okänt utb vg praktikertjänst Klövern Ytterligare intygsinformation Ospärrad information inom vårdgivare Ospärrad information hos annan vårdgivare Det finns ospärrad information hos annan vårdgivare. Vårdenheter att hämta information ifrån cka nedan för att visa vilka vårdgivare som har denna information. Men patientens samtycke krävs Hämta information här. a kunna ta del av den faktiska informationen. Vårdcentralen Klövern Intyg från annan VG **kräver Misa mig patientens samtycke.**

### **Patientvyn – Visa arbetsgivarintyg**

#### Mats Mikael Martinsson 19881224-2397 33 år Man Stäng patientvy Läkarutlåtanden **Siukfall** Bocka i rutan för att visa intyg till arbetsgivaren – AG-intyg. AG-intyg påverkar inte patientens uppskattade dag i sjukfallet. Patientens uppskattade dag i sjukfallet <sup>O</sup> 8 dagar V Visa intyg till arbetsgivare O Anpassa tabellerna Intyg till arbetsgivaren Intyg till arbetsgivaren för patienten på Tallbackens vårdcentral - räknas inte in i patientens uppskattade dag i sjukfallet. Diagnos/diagnoser Startdatum Slutdatum Längd Grad Läkare **Sysselsättning** Vårdenhet Vårdgivare  $#$  Intyg 1 AG7804 Tallbackens vårdcentral utb vg praktikertjänst **♦ Visa intyg**  $\sim$ 2022-05-05 2022-06-30 57 dagar 100% → 75% Per Johansson Studier Intyg till försäkringskassan 2022 Pågående sjukfall på Tallbackens vårdcentral -5 F438A Utmattningssyndrom Sjukfallets längd 57 dagar  $\widehat{\phantom{a}}$ maj # Diagnos/diagnoser Startdatum Slutdatum Längd Grad Ärenden Läkare **Sysselsättning** Vårdenhet Vårdgivare F438A Utmattningssyndrom Tallbackens **♦ Visa intyg** 2022-05-05 2022-06-30 57 dagar  $100\% \rightarrow 75\%$ Per Johansson Studier utb\_vg\_praktikertjänst  $\sim$ F320 Lindrig depressiv episod vårdcentral Det finns för tillfället ingen ytterligare information att inhämta från andra vårdenheter eller andra vårdgivare.

#### **Länkar**

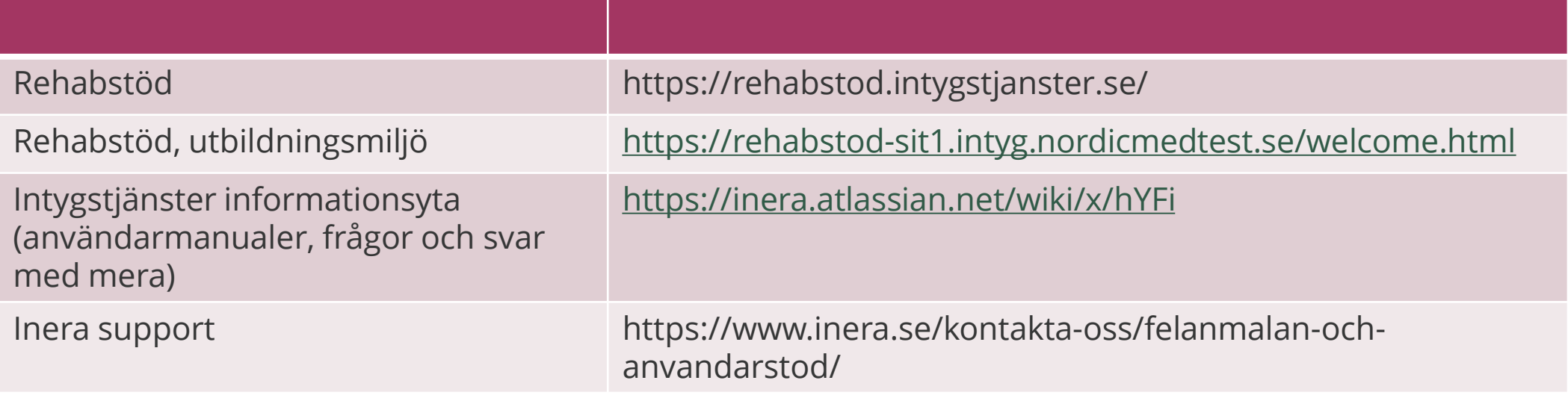

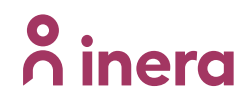